Подписано электронной подписью:<br>Вержицкий Данил Григорьевич<br>Должность: Директор КГПИ ФГБОУ ВО «КемГУ»<br>Дата и время: 2024-02-21 00:00:00 MUHUCTEPCTBO HAYKU U BELCHIEL O OBPA3OBAHUA POCCUMCKON DELEPALUM Федеральное государственное бюджетное образовательное учреждение высшего образования «Кемеровский государственный университет» Новокузнецкий институт (филиал) федерального государственного бюджетного образовательного учреждения высшего образования «Кемеровский государственный университет»

Факультет истории и права

УТВЕРЖДАЮ Декан

 $Ae7-$ 

Л.А. Юрьева

22 февраля 2021 г.

#### Рабочая программа дисциплины

Б.1.Б.25 Информационные технологии в юридической деятельности

Код, название дисциплины

Специальность 40.05.04 Судебная и прокурорская деятельность

> Специализация Прокурорская деятельность

> > Уровень образования спениалитет

Квалификация выпускника юрист

> Форма обучения Очная, заочная

> Год набора 2019

Новокузнецк 2021

### **Сведения об утверждении:**

утверждена Ученым советом факультета (протокол Ученого совета факультета № 7 от 22.02.2021)

одобрена на заседании методической комиссии (протокол методической комиссии факультета № 4 от 11.02.2021)

одобрена на заседании кафедры информатики и вычислительной техники им. Буторина В.К. (протокол заседания кафедры № 6 от 23.01.2021)

# **Оглавление**

- 1. Цель дисциплины
- 2. Место дисциплины в структуре основной профессиональной образовательной программы
- 3. Объем дисциплины и трудоемкость дисциплины по видам учебных занятий. Формы промежуточной аттестации
- 4. Учебно-тематический план и содержание дисциплины
- 4.1 Учебно-тематический план
- 4.2 Содержание занятий по видам учебной работы
- 5. Порядок оценивания успеваемости и сформированности компетенции обучающегося в текущей и промежуточной аттестации
- 6. Материально-техническое, программное и учебно-методическое обеспечение дисциплины
- 6.1. Учебная литература
- 6.2. Материально-техническое и программное обеспечение дисциплины
- 6.3. Современные профессиональные базы данных и информационные справочные системы

# 1. Цель дисциплины

В результате освоения дисциплины у обучающегося должны быть сформированы компетенции основной профессиональной образовательной программы специалитета, содержание которых представлено в таблице 1.

.<br>Таблица 1 – Формируемые дисциплиной компетенции:

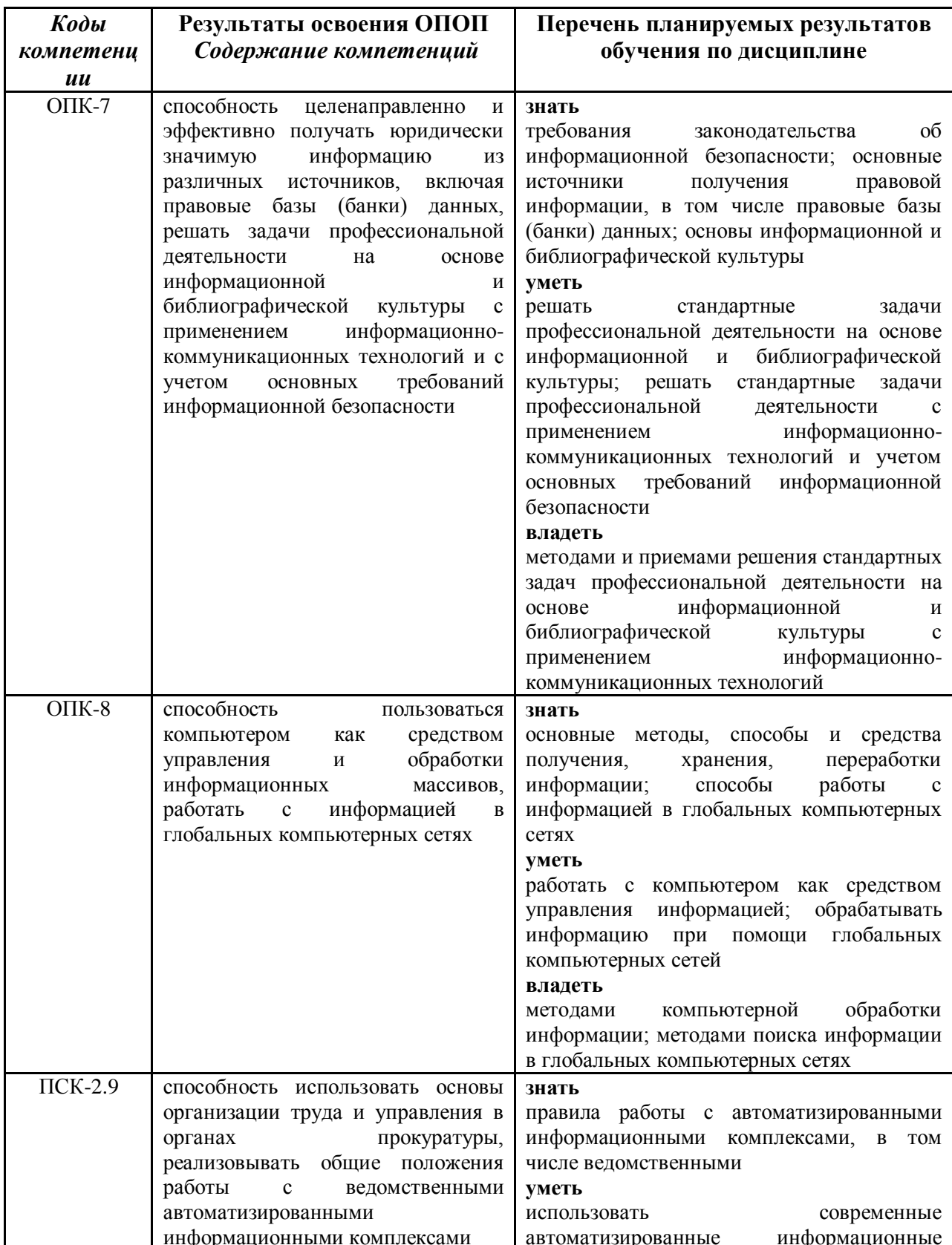

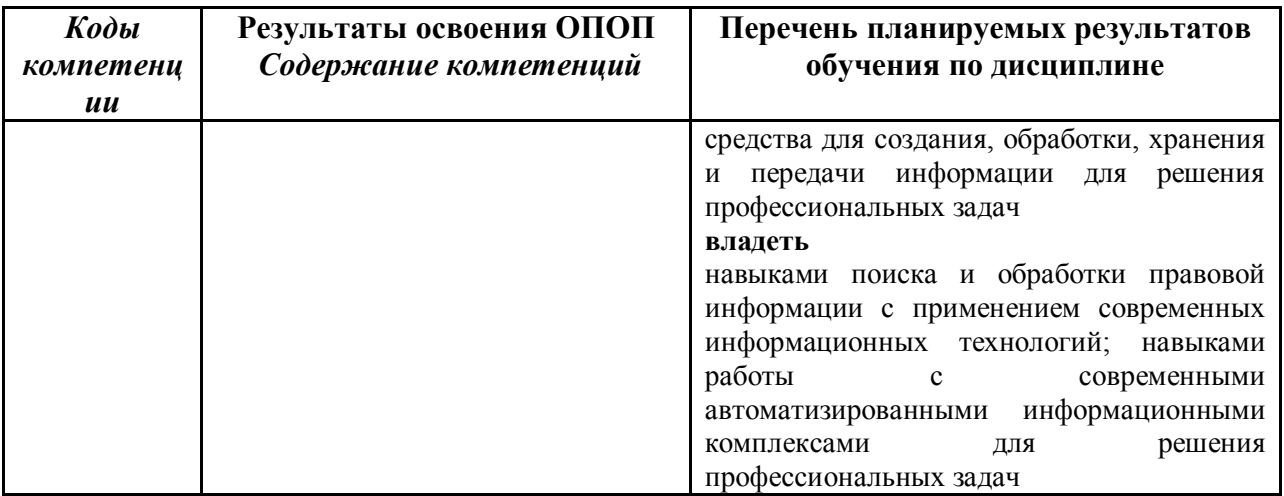

*Таблица 1.1 – Иные дисциплины и практики, формирующие компетенции, закрепленные за данной дисциплиной:*

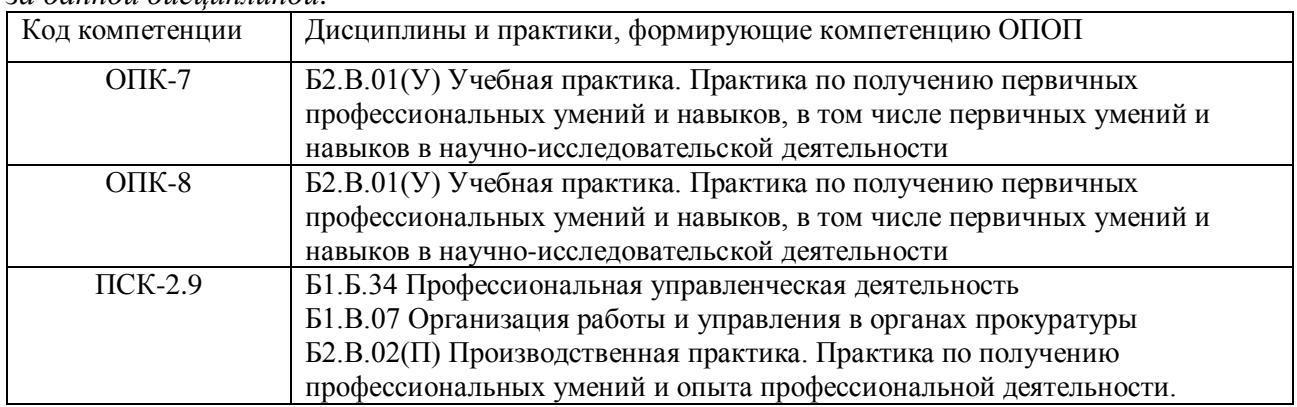

# **2. Место дисциплины в структуре в структуре основной профессиональной образовательной программы**

Дисциплина реализуется в рамках базовой / вариативной части образовательной программы, является обязательной / выборной.

# **3. Объем дисциплины и трудоемкость дисциплины по видам учебных занятий. Формы промежуточной аттестации**

Общая трудоемкость (объем) дисциплины составляет 2 зачетные единицы (з.е.).

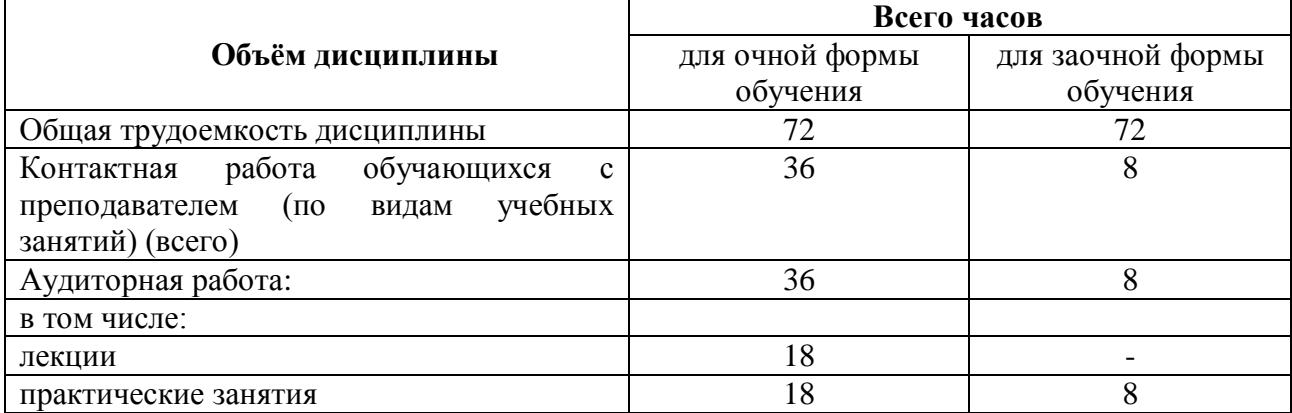

*Таблица 2 – Объем и трудоемкость дисциплины по видам учебных занятий*

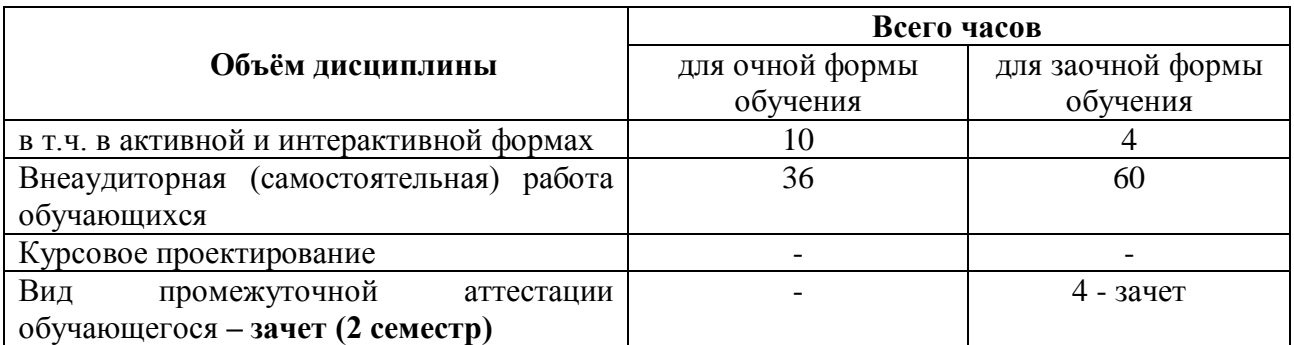

### **4. Учебно-тематический план и содержание дисциплины**

*4.1. Учебно-тематический план*

# *очная форма обучения*

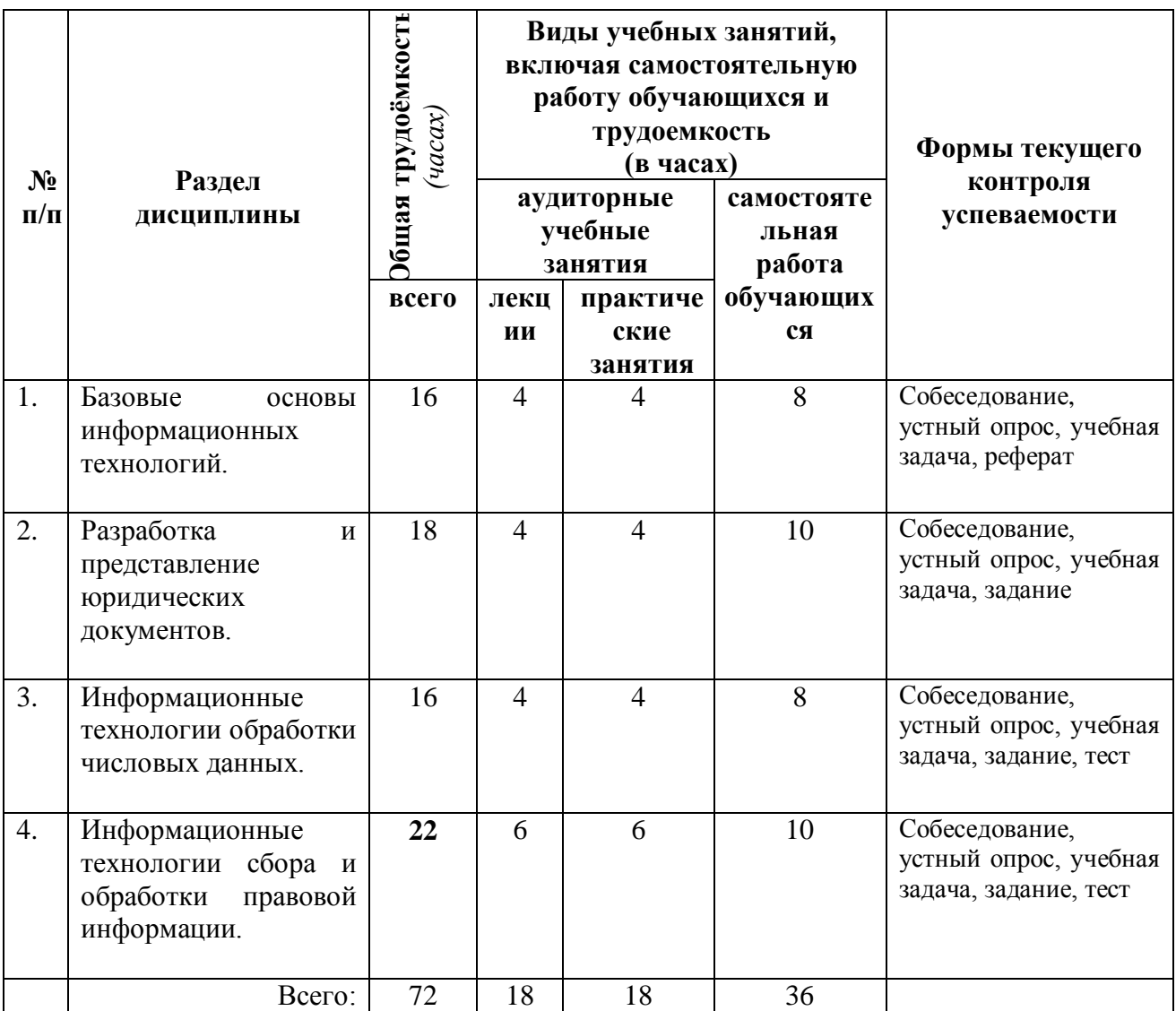

# *заочная форма обучения*

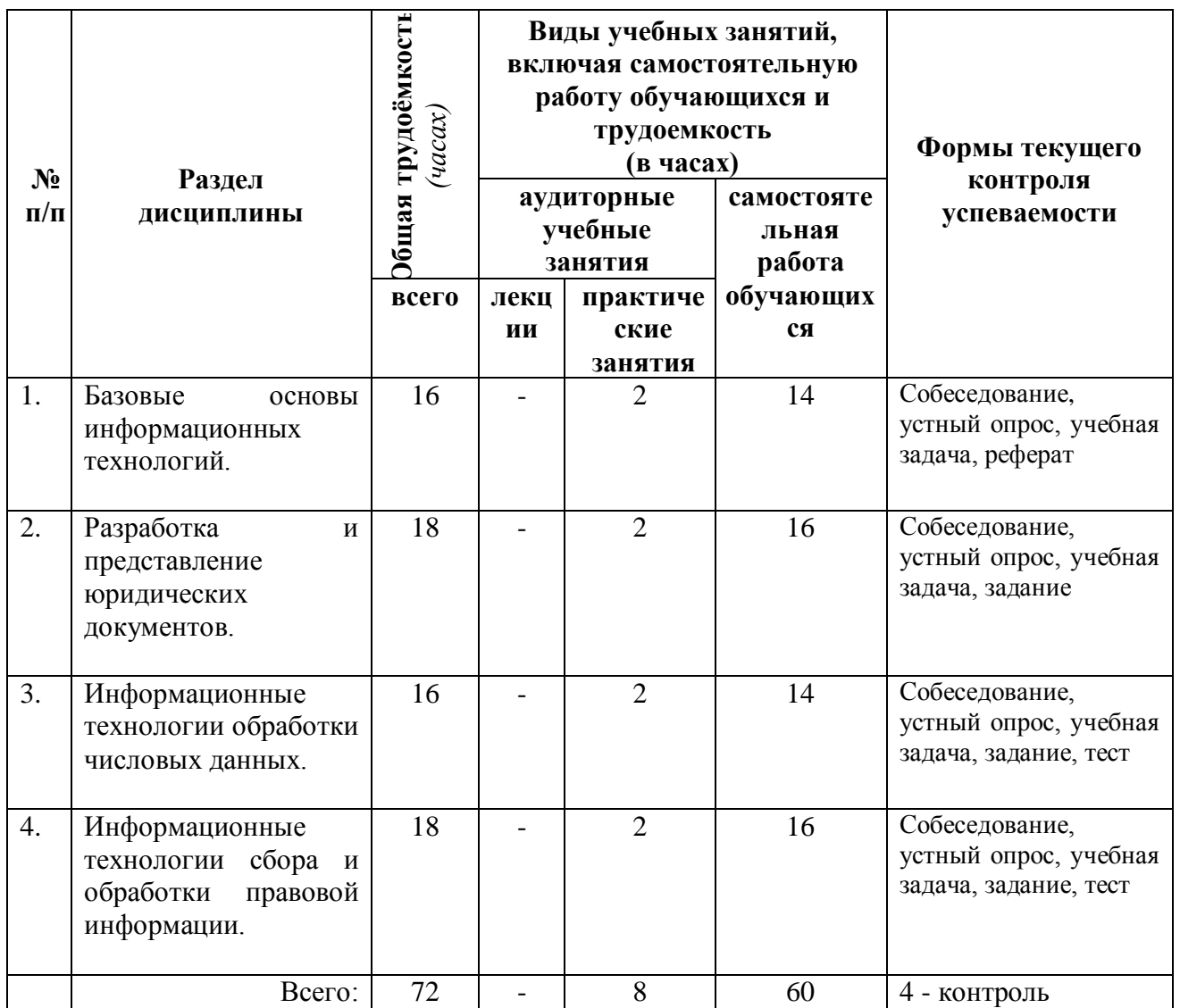

# *4.2 Содержание занятий по видам учебной работы*

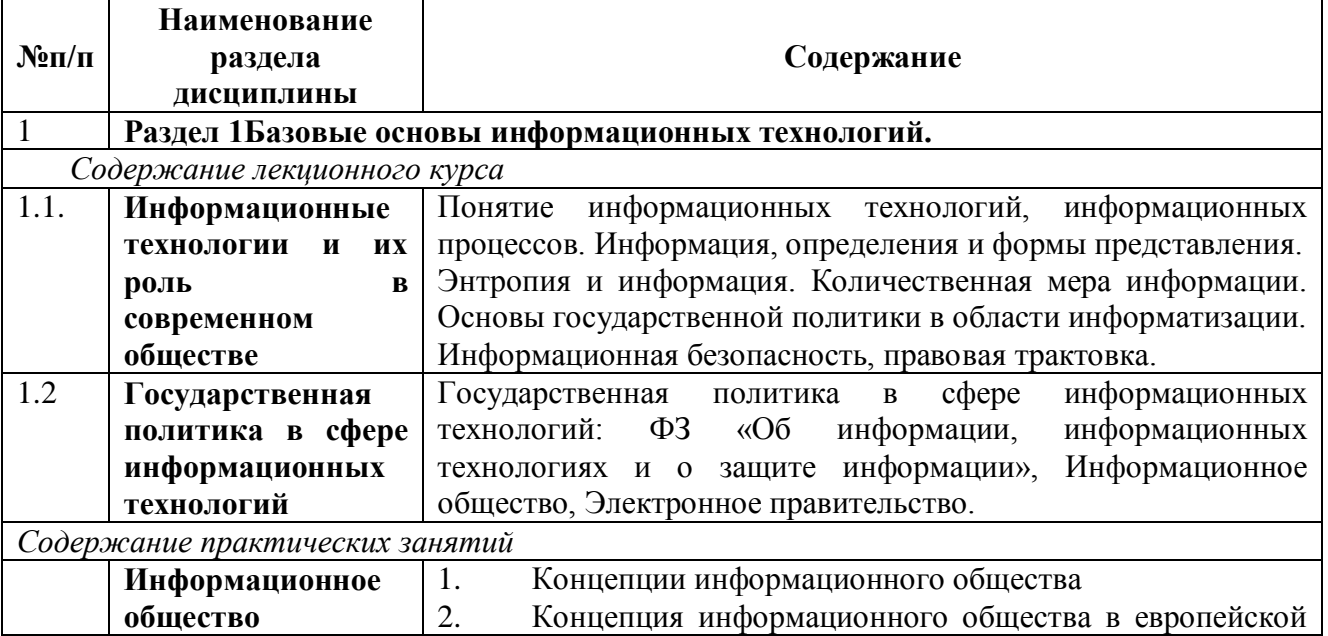

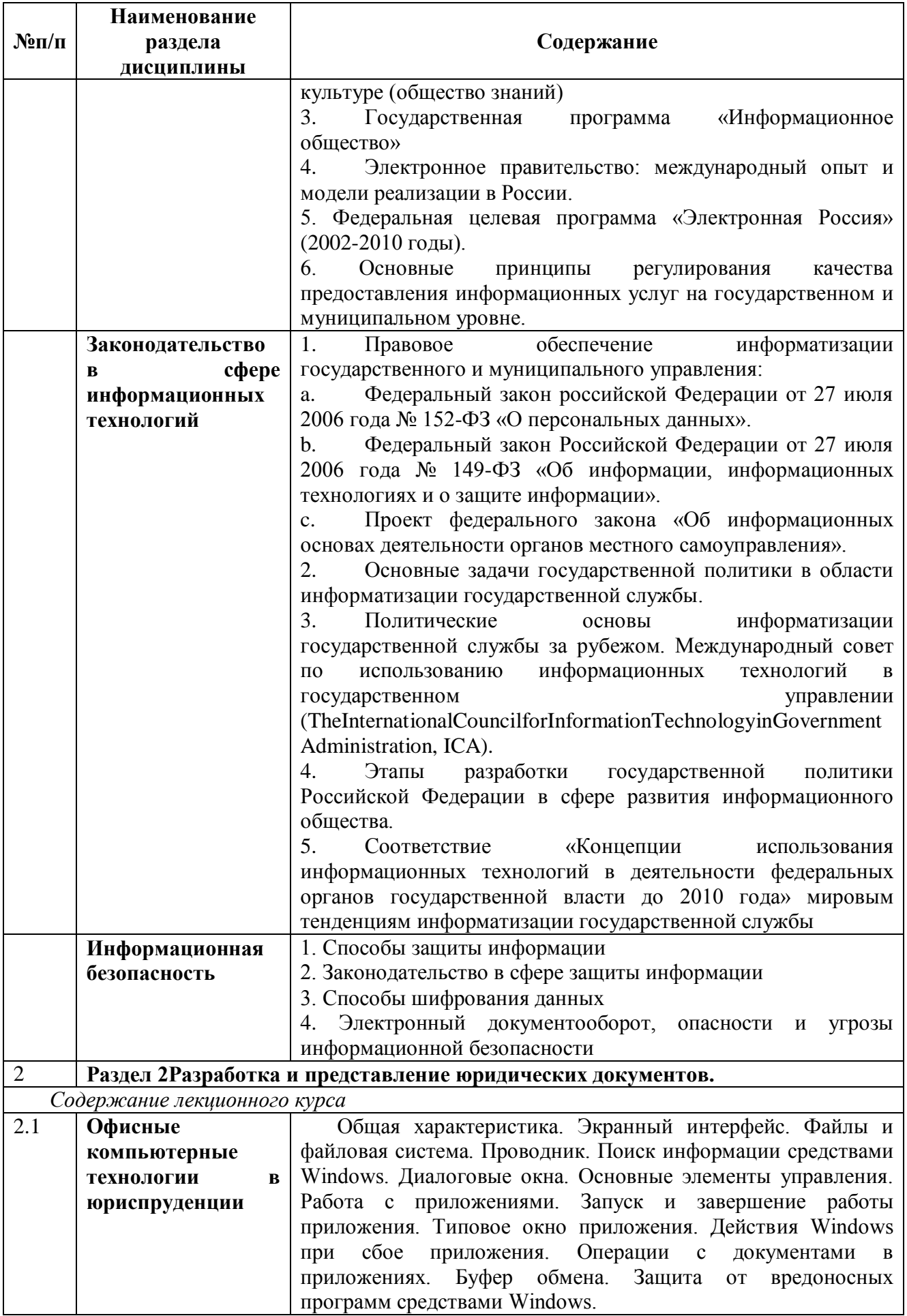

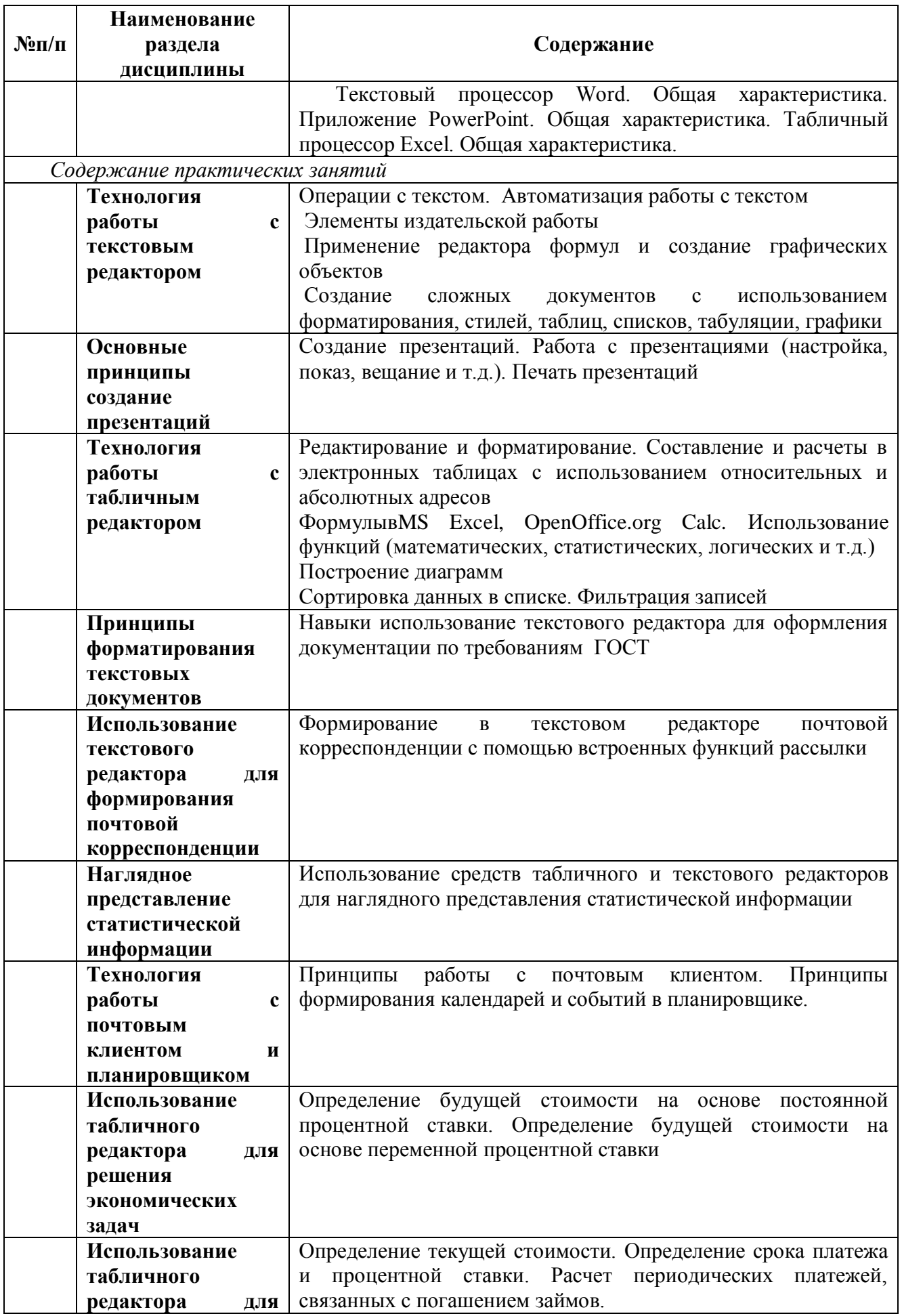

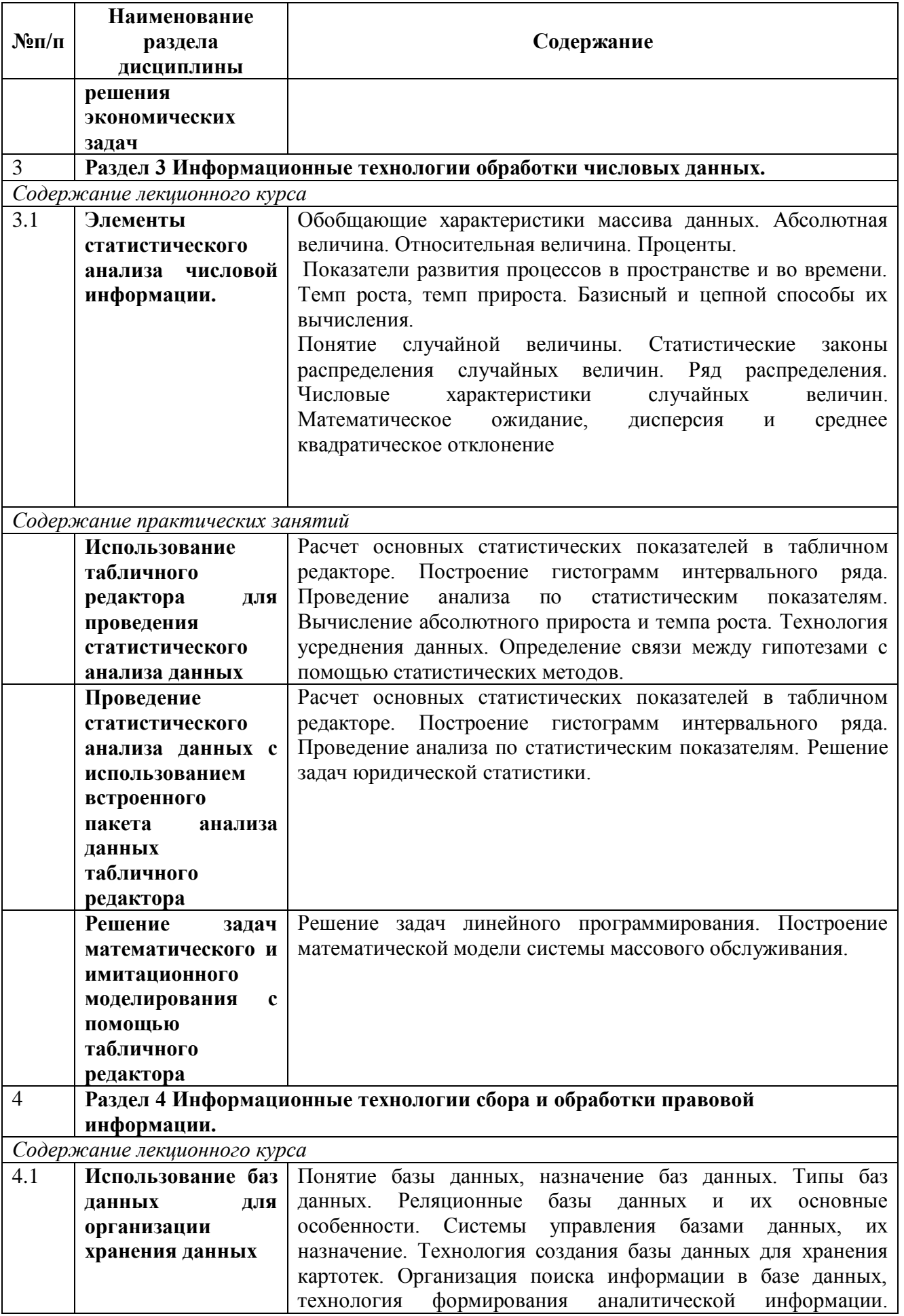

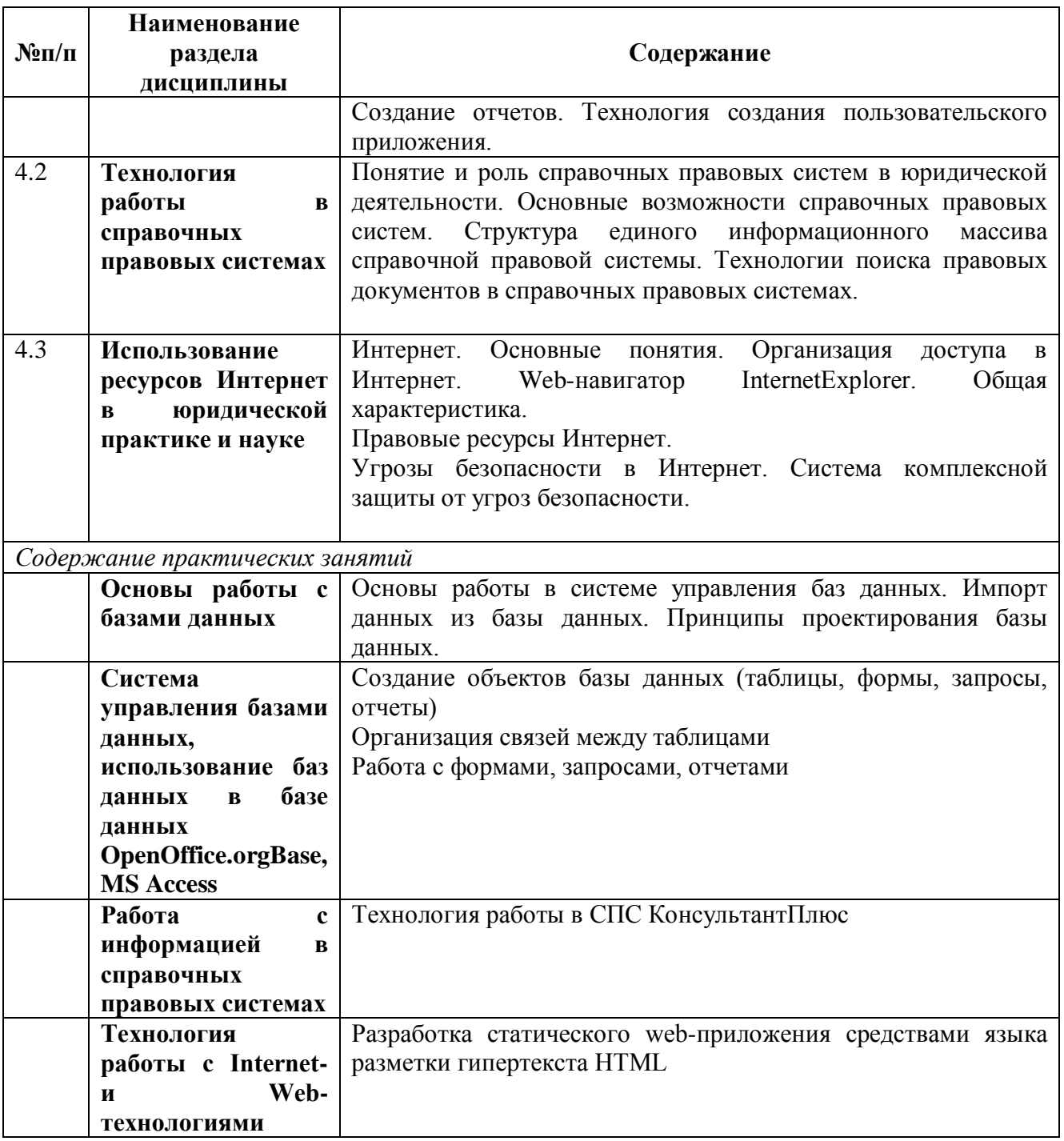

# **5. Порядок оценивания успеваемости и сформированности компетенций обучающегося в текущей и промежуточной аттестации**

*Таблица 3 – Оценочные средства, применяемые для текущего контроля сформированности компетенций*

| $N_2$     | Контролируемые разделы, темы     | Код            | Наименование<br>оценочного   |  |
|-----------|----------------------------------|----------------|------------------------------|--|
| $\Pi/\Pi$ | дисциплины                       | контролируемой | средства                     |  |
|           |                                  | компетенции    |                              |  |
|           | Базовые<br>основы                | $OIIK-7$       | Собеседование, устный опрос, |  |
|           | информационных технологий.       | $OIIK-8$       | учебная задача, реферат      |  |
| 2.        | Разработка<br>представление<br>И | $OIIK-7$       | Собеседование, устный опрос, |  |
|           | юридических документов.          | $OIIK-8$       | учебная задача, задание      |  |

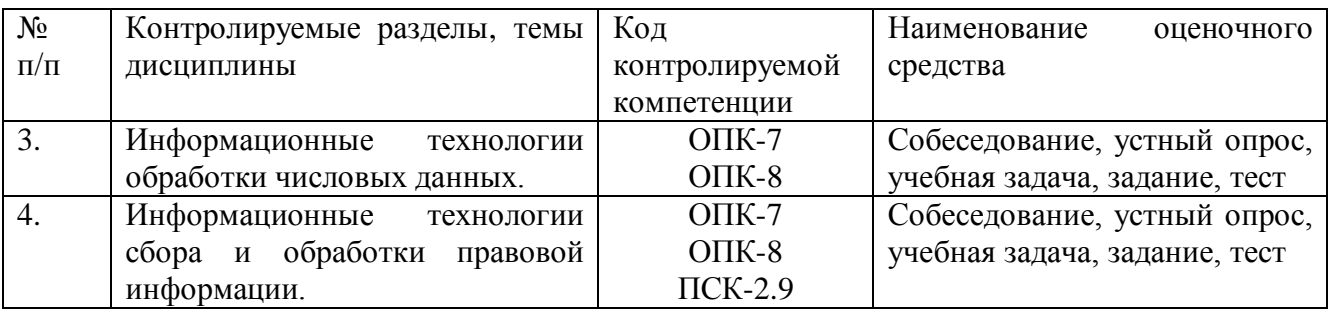

#### *Типовые контрольные задания или иные материалы*

#### **Зачет**

#### **а) типовые вопросы (задания):**

- 1. Информационные технологии в юридической деятельности: понятие и основные направления (функции).
- 2. Значимые достижения в области IT-технологий в юридической деятельности (краткий обзор).
- 3. Объект, субъекты, предмет, структура и основные методы информационных технологий в юриспруденции. Соотношение с другими видами юридических дисциплин информационного цикла.
- 4. Политика Российской Федерации в области информационных технологий. Нормативные акты, регулирующие вопросы в сфере информационных технологий.
- 5. Понятие информации и правовой информации. Сведения и данные, их отличие от информации. Краткая историческая справка: древнеегипетская цивилизация. Фибоначчи. Золотое сечение. Н. Винер, Хартли, Шеннон, А.Н. Колмогоров и др.
- 6. Свойства и признаки информации и правовой информации. Количественное выражение информации.
- 7. Правовая информация по структуре и по уровню доступа. Дезинформация как особый вид правовой информации.
- 8. Понятие информационных технологий, их цель, свойства, методы.
- 9. Существующие классификации информационных технологий в юридической деятельности. Информационные технологии по видам юридической деятельности.
- 10. Интернет и СМИ как особые технологии распространения информации и информации, имеющей правовое значение.
- 11. Правительственные программы в области информатизации: концепция «электронного государства», программы «электронная Россия» и «электронное правительство». Этапы выполнения программ.
- 12. Понятие электронного документооборота. Отличие электронного документооборота от электронного документа и электронного обмена данными.
- 13. Электронная подпись. Удостоверяющие центры. Юридическое значение электронной подписи.
- 14. Понятие информационных процессов и их виды. Роль СМИ в реализации информационных процессов.
- 15. Понятие информационных систем, их классификация и применение в юридической деятельности.
- 16. Общая характеристика автоматизированных рабочих мест (АРМ) юристов различных профилей: судьи, прокурора, следователя, адвоката, нотариуса, эксперта. Проблемы создания АРМ юриста.
- 17. Справочно-правовые системы (СПС) и их виды. Общая организация и отличия. Преимущества и недостатки СПС (на примере «Консультант Плюс» и «Гарант»).Мобильные версии СПС.
- 18. СПС «Законодательство России», ее отличие от других справочно-правовых систем. Преимущества и недостатки. Другие официальные интернет-источники правовой информации.
- 19. Справочно-правовые системы нового поколения: экспертная юридическая система «LEXPRO» и СПС «Контур-Норматив», их отличительные особенности, достоинства и недостатки.
- 20. Классификация компьютеров. Оборудование компьютерной техники и периферийных устройств. Устранение видимых причин неполадок в компьютерной технике.
- 21. Оптимальный набор периферийных устройств для АРМ юриста. Мобильные устройства (iPhone, iPad и т.п.) и их эффективное применение в юридической деятельности.
- 22. Операционная среда Windows. Краткая историческая справка (Стив Джобс, Билл Гейтс и др.). Структура операционной системы Windows и правила работы в ней.
- 23. Компьютерные сети: понятие, виды (топология), организация, предназначение.
- 24. Создание и редактирование правовых документов в текстовом редакторе MSWord. Некоторые элементы автоматизации юридической техники.
- 25. Способы представления результатов юридической деятельности. Кодирование правовой информации. Презентация информации (PowerPoint).
- 26. Автоматизированные базы данных по правовым проблемам (MSExcel и MSAccess, пакет прикладных программ «Statistica»). Создание и обработка банка данных правовой информации в зависимости от вида юридической деятельности.
- 27. Информационное облако. Понятие, структура, предназначение, перспективы применения в юридической деятельности .Облачные технологии в арбитражных судах.
- 28. Классификация методов исследования правовой информации. Основание классификации. Цели применения IT-методов в исследовании правовой информации.
- 29. Общая характеристика методов исследования правовой информации.
- 30. Общая характеристика информатизации правотворческой деятельности и деятельности судов. Базовая идея информатизации судебной деятельности (деятельности по осуществлению правосудия) в Российской Федерации.
- 31. Автоматизация форм и видов систематизации законодательства. Причины ограничения автоматизации консолидации и кодификации. Компьютеризация систематизации судебных актов.
- 32. Автоматизированные информационные системы Федерального Собрания и Министерства юстиции РФ. ГАС «Выборы».
- 33. Информационные технологии в судах общей юрисдикции. ГАС «Правосудие». Структура информационного ресурса судебного департамента при Верховном Суде Российской Федерации.
- 34. Электронный документооборот в системе судов общей юрисдикции.
- 35. Видеоконференцсвязь в судах общей юрисдикции: цели, функции, субъекты, техническое обеспечение, ограничения применения. Перспективы развития. Мобильные средства защиты свидетеля.
- 36. Автоматизированное рабочее место мирового судьи и судьи общей юрисдикции: цели, функции, структура, программно-технический уровень оснащения.
- 37. Информационные технологии в арбитражных судах Российской Федерации. Информационно-правовой и программно-технический уровень информатизации. Мобильные версии портала ВАС РФ.
- 38. Понятие электронного правосудия: предназначение, решаемые задачи, виртуальная основа. Представление цифровых доказательств. Перспективы развития (Интернет-суды и т.п.).Мобильное правосудие.
- 39. Электронный документооборот в системе арбитражных судов Российской Федерации. Облачная архитектура делопроизводства. Информационные технологии упрощенного производства.
- 40. Электронный страж и видеоконференцсвязь в системе арбитражных судов: понятие, предназначение, субъекты, техническое оснащение, проблемы и перспективы развития. Аудиопротоколирование судебных заседаний. Перспектива перевода судебного дела на цифровые носители.
- 41. Дальнейшие перспективы внедрения ИТ-технологий в судебных органах. Доступ к базам данных (ЕГРЮЛ, ЕГРИП, ЕГРП, земельного кадастра). ИТ-технологии в судебных органах зарубежных стран.
- 42. Понятие информационных технологий следственной, оперативно-розыскной и экспертной деятельности. Перспективы применения информационных технологий в деятельности правоохранительных органов (интернет-опросы и допросы и т.п.).
- 43. Информационная безопасность: задачи, объекты и методы ее обеспечения. Официальные органы, обеспечивающие информационную безопасность в Российской Федерации.
- 44. Понятие защиты информации. Уровни защиты информации.
- 45. Угрозы информационным системам и их виды. Программы-шпионы. Методы защиты информации.
- 46. Техническое и программное обеспечение информационной безопасности в зависимости от видов юридической деятельности.
- 47. Система защиты информации. Информационное оружие. Компьютерные вирусы. Деблокеры. Информационные войны.
- 48. Правовое обеспечение информационной безопасности. Концепция национальной безопасности РФ и Доктрина информационной безопасности РФ.
- 49. Компьютерные преступления (киберпреступность). Киберпреследование. Защита информации при работе в сети Интернет.
- 50. Признаки незаконного проникновения в компьютерную систему. Дальнейшие действия в случае обнаружения незаконного проникновения в компьютерную систему.

### **б) примерные тестовые задания**

Часть 1. Текстовый редактор.

1. Какую клавишу клавиатуры следует использовать для удаления одного символа справа от курсора?

- a) Delete
- b) Esc
- c) Enter
- d) BackSpace

2.Какой группой окна Параметры Word следует воспользоваться для создания элемента автозамены?

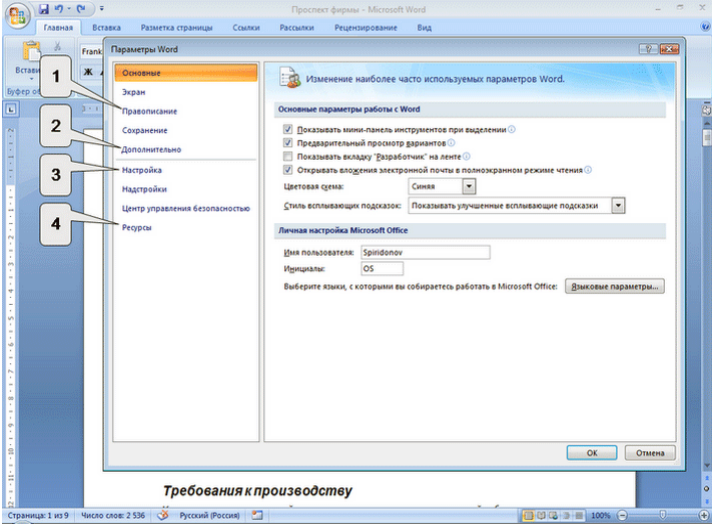

- 3. В какой вкладке находятся инструменты для вставки в документ специальных символов?
- a) Ссылки
- b) Рецензирование
- c) Главная
- d) Вставка

4. Какую клавишу клавиатуры следует использовать для удаления одного символа слева от курсора?

- a) Delete
- b) Esc
- c) Enter
- d) BackSpace

5. В документе имеется нумерация страниц. Что произойдет, если выбрать другой вид нумерации?

- a) Так делать нельзя. Необходимо сначала удалить старую нумерацию
- b) Новая нумерация заменит существующую
- c) Новая нумерация добавится к существующей (на странице будет два номера)
- d) Ничего
- 6. В какой вкладке находятся инструменты для выбора колонтитулов?
- a) Разметка страницы
- b) Вид
- c) Главная
- d) Вставка

7. В какой вкладке находятся инструменты для нумерации страниц?

- a) Разметка страницы
- b) Вид
- c) Главная
- d) Вставка

8. Можно ли вставить одновременно несколько фрагментов из буфера обмена?

- a) Да, но только рядом расположенные элементы
- b) Нет
- c) Да, но только сразу все элементы
- d) Да

9. В какой вкладке находятся инструменты для установки размера полей страницы?

- a) Разметка страницы
- b) Вид
- c) Главная
- d) Вставка

10. В какой вкладке находятся инструменты для создания оглавления?

- a) Разметка страницы
- b) Вид
- c) Ссылки
- d) Вставка

Часть 2. Табличный редактор.

1. Электронная таблица предназначена для:

- a) обработки преимущественно числовых данных, структурированных с помощью таблиц;
- b) упорядоченного хранения и обработки значительных массивов данных;
- c) визуализации структурных связей между данными, представленными в таблицах;
- d) редактирования графических представлений больших объемов информации.

2. Активная ячейка - это ячейка:

- a) для записи команд;
- b) содержащая формулу, включающую в себя имя ячейки, в которой выполняется ввод данных;
- c) формула, в которой содержатся ссылки на содержимое зависимой ячейки;
- $\mathbf{d}$ в которой выполняется какое-либо действие (ввод команд).
- 3. Что из перечисленного не является характеристикой ячейки?
- a) ИМЯ
- $b)$ алрес
- $c)$ размер
- $\mathbf{d}$ значение
- 4. Какое значение может принимать ячейка?
- $a)$ числовое
- $h)$ текстовое
- $c)$ возвращенное
- $\mathbf{d}$ все перечисленные
- 5. Какое из следующих действий нельзя производить с ячейками электронной таблицы?
- изменять размер одной отдельно взятой ячейки; a)
- $b)$ вводить и корректировать информацию;
- копировать и удалять информацию;  $c)$
- $d)$ вставлять и убирать примечания;
- $e)$ выбирать заливку и обрамление.
- 6. Диапазоны ячеек в Excel обозначаются следующим образом
- $D3-H16$ :  $a)$
- D3:H16:  $b)$
- $D3+H16$ ;  $\mathbf{c}$ )
- $\mathbf{d}$  $D3/H16$ :
- $D3: H16.$  $e)$

7. В MS Excel при вычислении значения формулы, если число знаков числа больше ширины ячейки выводиться ошибка вида

- a) #ДЕЛ/0!;
- $#M$  $b)$
- #########:  $\mathbf{c}$ )
- $\mathbf{d}$ #ЧИСЛО!:
- $e)$ #3HAY!.

8. Как изменится число в ячейке MS Excel, если ему присвоить Процентный формат?

- Число умножается на 100 и добавляется знак %; a)
- Добавляется знак %;  $b)$
- Отрицательное число представляется положительным и добавляется знак %;  $c)$
- $\mathbf{d}$ Отрицательное число представляется положительным, умножается на 100 и лобавляется знак %:
- Число делится на 100 и добавляется знак %.  $e)$
- 9. Для чего используется функция СУММ?
- для получения суммы квадратов указанных чисел a)
- для получения суммы указанных чисел  $b)$
- для получения разности сумм чисел  $c)$
- для получения квадрата указанных чисел  $\mathbf{d}$

#### критерии оценивания компетенций (результатов), описание шкалы оценивания:  $\boldsymbol{6}$

#### Результаты зачета определяются оценками «зачтено», «незачтено».

При выставлении оценок учитываются уровень приобретенных компетенций студента Компонент составляющим «знать», «уметь», «владеть». «знать» оценивается  $\Pi$ <sup>O</sup> теоретическими вопросами по содержанию дисциплины, компоненты «уметь» и «владеть» практикоориентированными заданиями.

Зачет по дисциплине выставляется, если обучающийся набрал не менее 51 балла по приведенной 100-балльной шкале. Студент может набрать 80 баллов в ходе текущей работы в семестре и 20 баллов за промежуточное аттестационное испытание по дисциплине.

В промежуточной аттестации оценка выставляется в ведомость в 100-балльной шкале и в буквенном эквиваленте (таблица 4)

*Таблица 4 – Соотнесение 100-балльной шкалы и буквенного эквивалента оценки*

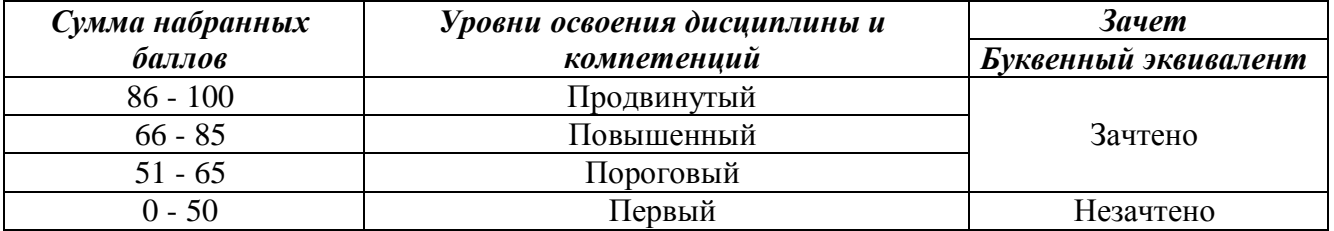

#### **Текущий контроль**

Критерии оценивания знаний, умений и навыков студентов при проведении текущего контроля с использованием различных оценочных средств представлены ниже.

#### **А) Собеседование и устный опрос**

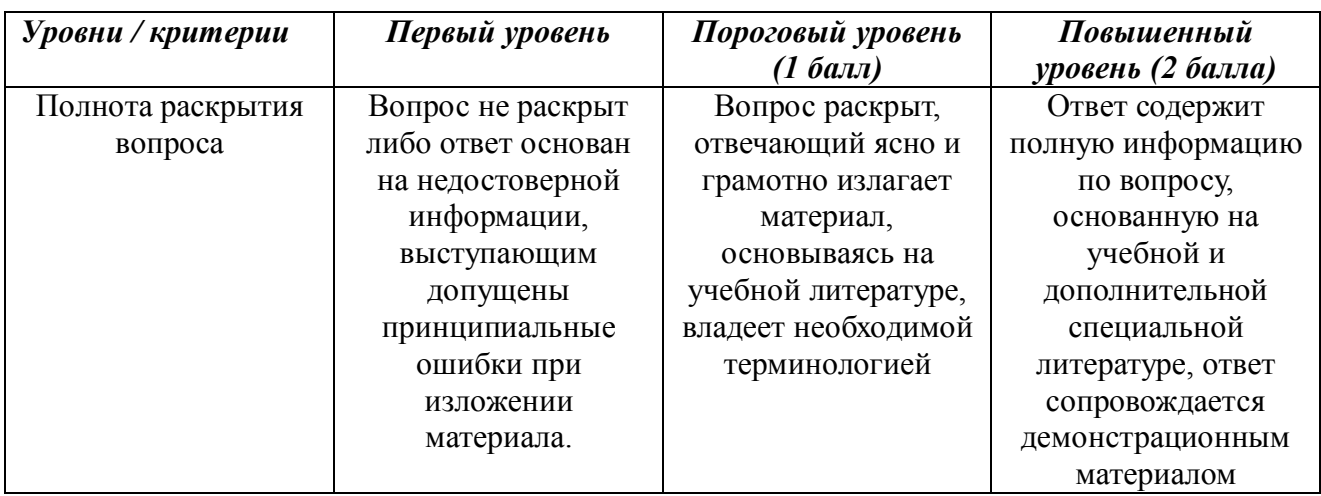

#### **Аналитическая шкала оценивания ответов на устные вопросы**

#### **Б) Учебная задача и задание**

#### **Аналитическая шкала оценивания решения учебных задач и заданий**

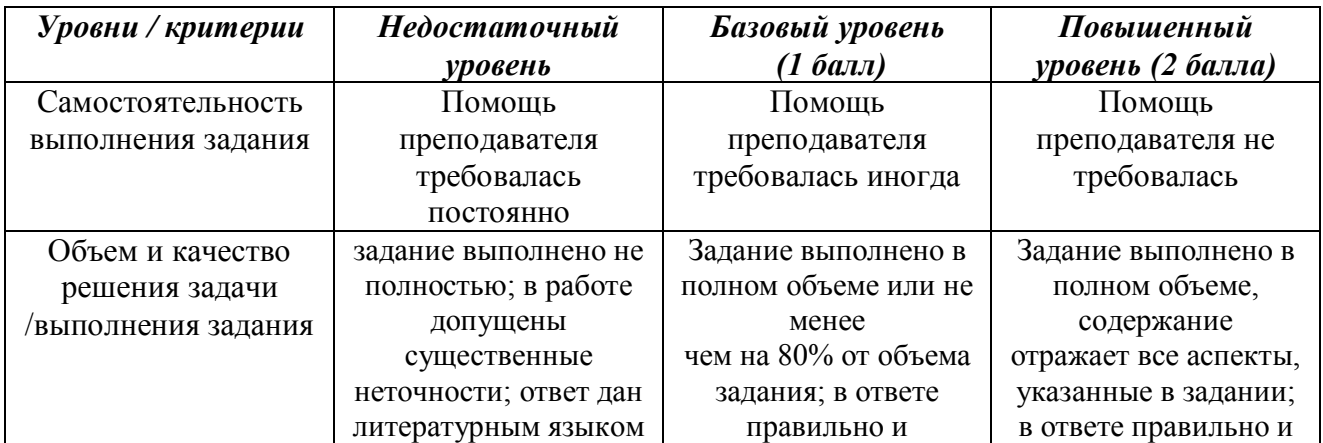

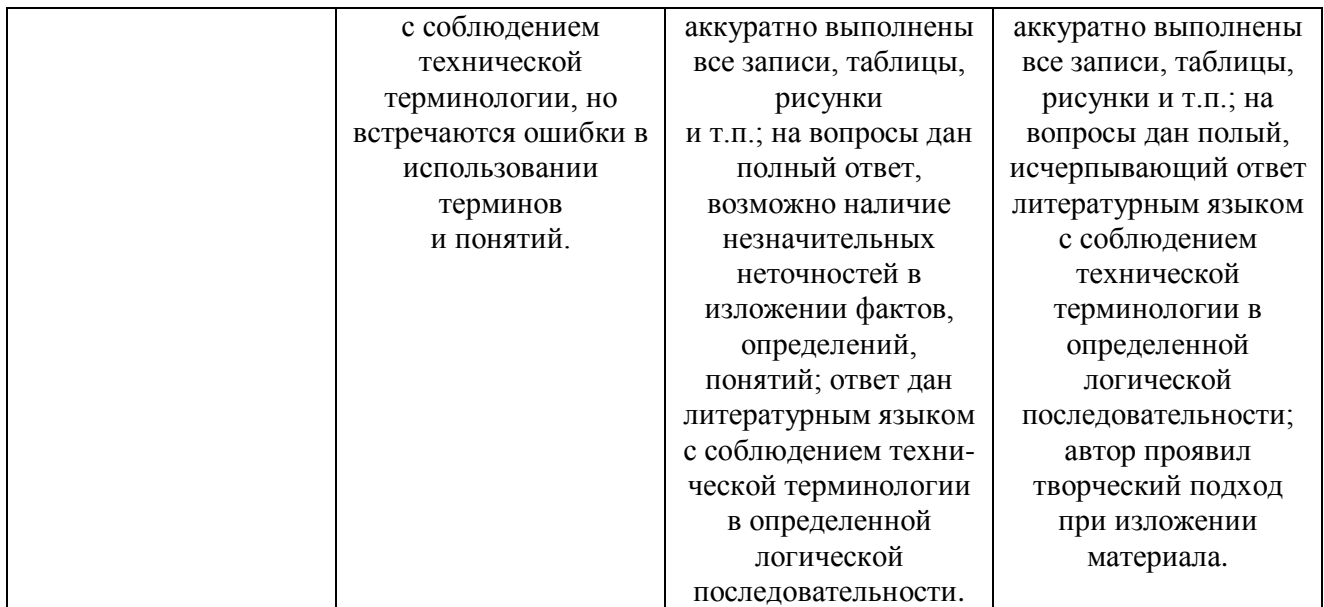

#### **В) Тест**

#### **Критерии оценивания теста**

Тест рубежного контроля включает от 20 заданий. Верное выполнение каждого задания оценивается в 0,5 балла. За неверный ответ или отсутствие ответа выставляется 0 баллов. Частично правильные ответы на задание не предусмотрены. Общий тестовый балл определяется суммой баллов, полученных за верное выполнение заданий теста. Время тестирования - 1,5 минуты на одно задание.

#### **Г) Реферат**

Реферат - это индивидуальная научно-исследовательская работа студента. При выполнении реферата необходимо раскрыть суть исследуемой проблемы с различных позиций и точек зрения, сформулировать самостоятельные выводы.

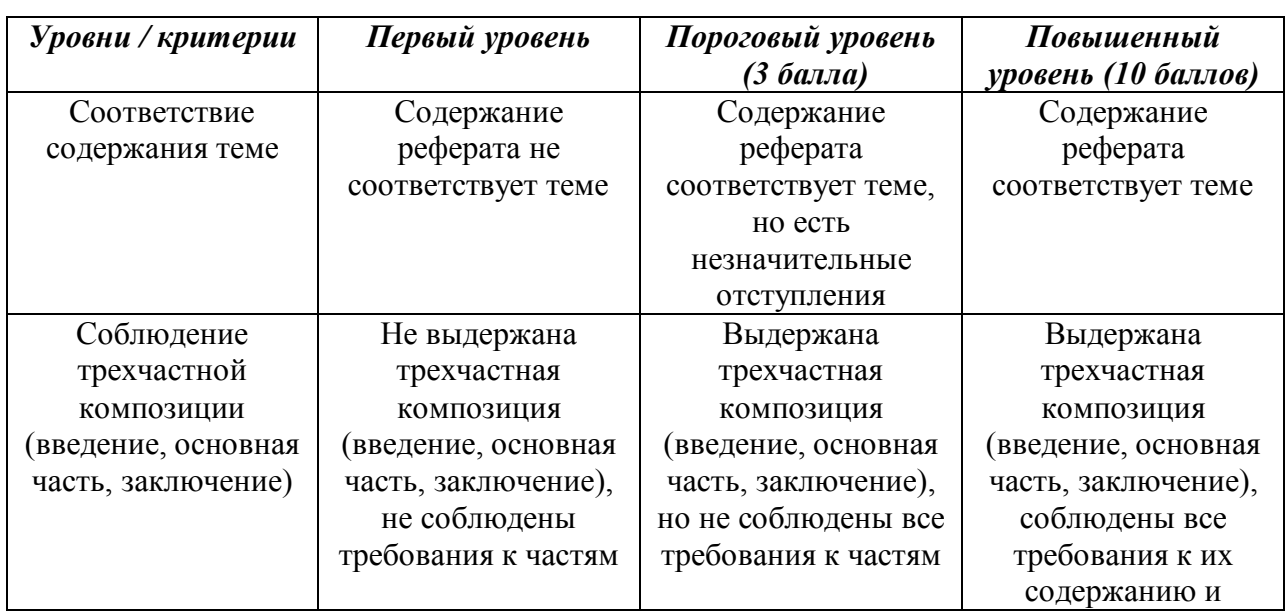

#### **Аналитическая шкала оценивания реферата**

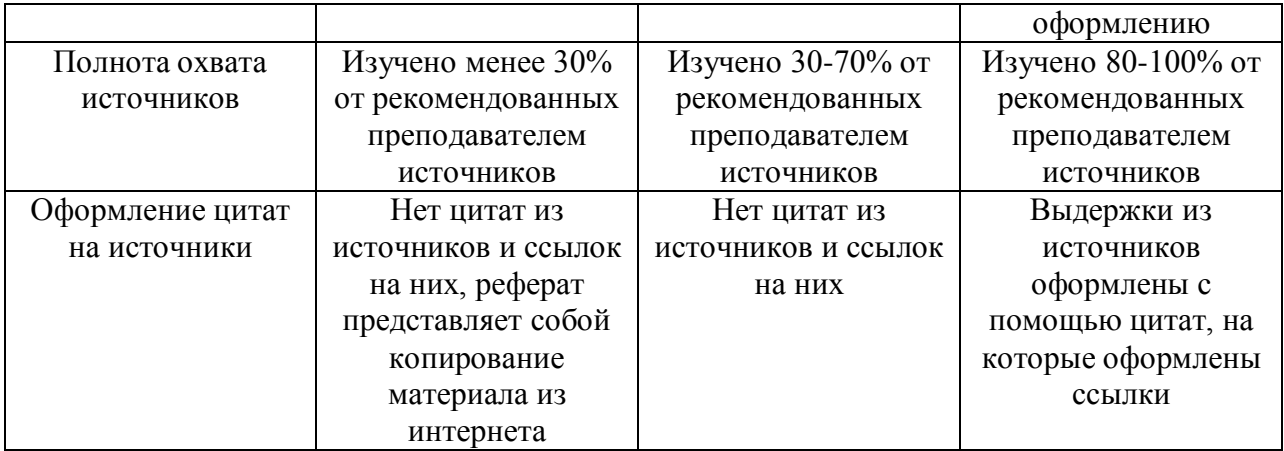

Текущий контроль и оценка результатов освоения дисциплины осуществляется преподавателем в процессе проведения учебных занятий, проверки самостоятельной работы студентов. Комбинация различных оценочных мероприятий и баллов представлена в таблице 5. Для оценивания результатов учебной работы студентов заочной формы обучения преподавателем может применяться поправочный коэффициент с учетом количества оценочных мероприятий.

*Таблица 5 – Балльно-рейтинговая оценка результатов учебной работы обучающихся по видам работ (БРС).*

| $\mathcal{N}\!\!\varrho$ | Контрольные<br>мероприятия и средства<br>оценивания                       | <b>Максимальное</b><br>кол-во баллов за<br>конкретное<br>задание | Кол-во<br>мероприятий<br>за семестр | Максимальное<br>количество баллов |  |  |
|--------------------------|---------------------------------------------------------------------------|------------------------------------------------------------------|-------------------------------------|-----------------------------------|--|--|
|                          | Виды оценочных средств, используемых на практических занятиях:            |                                                                  |                                     |                                   |  |  |
| 1.1                      | Ответ на устный вопрос,                                                   |                                                                  |                                     | 16                                |  |  |
|                          | собеседование, участие в                                                  |                                                                  |                                     |                                   |  |  |
|                          | дискуссии                                                                 |                                                                  |                                     |                                   |  |  |
| 1.2                      | Решение учебной задачи,                                                   |                                                                  | 8                                   | 16                                |  |  |
|                          | выполнение задания                                                        |                                                                  |                                     |                                   |  |  |
| 1.3                      | Тестирование                                                              | 10                                                               | $\mathcal{D}$                       | 20                                |  |  |
| 2                        | Виды оценочных средств, используемых для контроля самостоятельной работы: |                                                                  |                                     |                                   |  |  |
| 2.1                      | Реферат                                                                   | 10                                                               |                                     | 10                                |  |  |
| 3                        | Посещение учебных                                                         |                                                                  | 18                                  | 18                                |  |  |
|                          | занятий                                                                   |                                                                  |                                     |                                   |  |  |
|                          |                                                                           |                                                                  | Итого:                              | 80                                |  |  |

### **6. Материально-техническое, программное и учебно-методическое обеспечение дисциплины**

#### *6.1. Учебная литература*

#### *Основная учебная литература:*

1. Исаев, Г.Н. Информационные технологии: учебник / Г. Н. Исаев. — Электрон. текстовые данные. — Москва : Омега-Л, 2012. — 464 с. — Режим доступа: <https://e.lanbook.com/reader/book/5528/#1> - Текст: электронный

#### *Дополнительная учебная литература:*

1. Гвоздева, В. А. Информационные технологии в юридической деятельности : курс лекций / В. А. Гвоздева. - Эл. текстовые данные. - Москва : Альтаир-МГАВТ, 2013. - 88 с. - Режим доступа: <http://znanium.com/bookread2.php?book=458906> - Текст: электронный

2. Ефанова, Н. Н. Поиск правовой информации: стратегия и тактика / Н. Н. Ефанова. — 2-е изд., перераб. и доп. — Эл. текстовые данные. - Москва : Юрайт , 2017. — 234 с. — Режим доступа: <https://biblio-online.ru/viewer/A3D30213-75B4-4C68-8350-14634730B37B#page/1> - Текст: электронный

3. Хроленко, А.Т. Современные информационные технологии для гуманитария: практическое руководство / А.Т. Хроленко, А.В. Денисов. - Электрон. текстовые данные. - Москва : ФЛИНТА, 2007. - 128 с. - Режим доступа: <https://e.lanbook.com/reader/book/2504/#1> - Текст: электронный

# *6.2.Материально-техническое и программное обеспечение дисциплины*

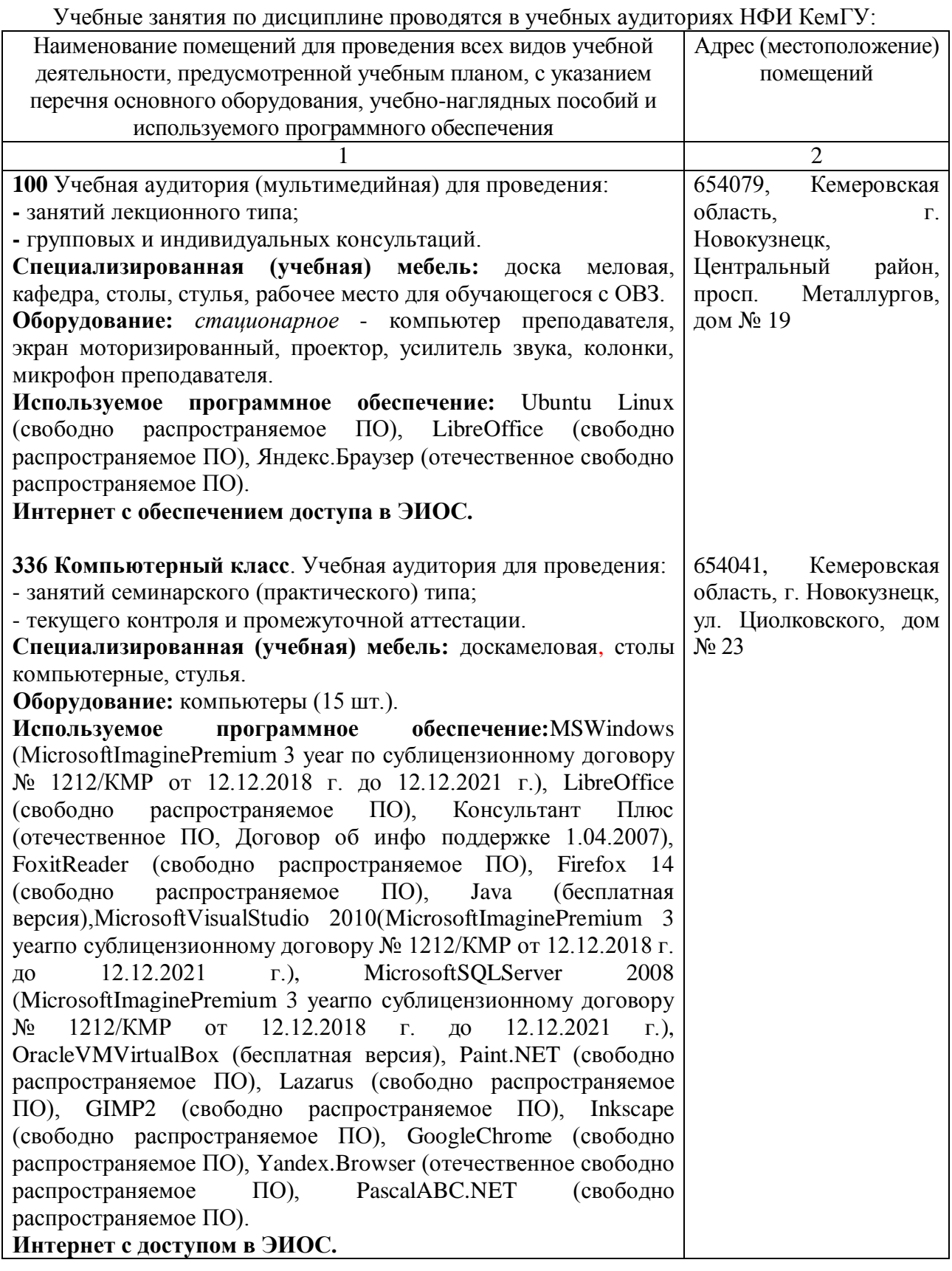

*6.3. Современные профессиональные базы данных и информационные справочные системы*

База данных правовых актов «Консультант Плюс»: комп. справ. правовая система / компания «КонсультантПлюс». – электрон. прогр. – URL: [http://www.consultant.ru,](http://www.consultant.ru/) свободный

Веб-сервис для хостинга IT-проектов и их совместной разработки. - [URL: https://github.com/,](https://github.com/) свободный

База книг и публикаций электронной библиотеки «Наука и Техника». - URL: [http://www.n-t.ru,](http://www.n-t.ru/) свободный

Составитель (и): Маркидонов А.В., зав. кафедрой (*фамилия, инициалы и должность преподавателя (ей)*)